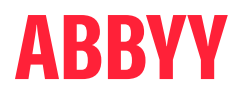

# ABBYY® FineReader® PDF

## The smarter PDF solution

Eine Alternative zu Adobe® Acrobat®

# ABBYY FineReader PDF kann eine praktische Alternative zu Adobe Acrobat Software bieten

ABBYY FineReader PDF ist eine hervorragende Wahl, wenn Sie eine PDF- Lösung als Alternative zu Adobe Acrobat suchen. FineReader PDF basiert auf der bewährten OCR-Technologie von ABBYY, die Ihren digitalen Transformationsprozess noch weiter voranbringt.

## 6 Vorteile von FineReader PDF, die Ihnen besonders gefallen werden

- $\heartsuit$  Preisgestaltung mit flexiblen Optionen Profitieren Sie von ein- oder dreijährigen Abonnementplänen.
- $\varnothing$  Am Standort Die Software bleibt in Ihrem Netzwerk.
- $\heartsuit$  Concurrent-Lizenzen Gleichzeitige Lizenzierung. Die Software kann auf allen Arbeitsplätzen installiert werden, wird aber durch die Anzahl gleichzeitiger Benutzer beschränkt.
- $\odot$  Leistungsstarke Texterkennung Nutzen Sie die höchst exakte OCR-Technologie und die nahtlose Integration mit PDF-Funktionen: Sie können mit jedem PDF-Dokument arbeiten und es reibungslos und effektiv in bearbeitbare Formate umwandeln.
- $\heartsuit$  Bedienungsfreundlich<sup>1</sup> Sie finden sich problemlos in der intuitiven und selbsterklärenden Oberfläche von FineReader PDF zurecht.
- $\heartsuit$  Günstige Preise

Profitieren Sie von günstigen Preisen und attraktiven Angeboten zur Volumenlizenzierung.

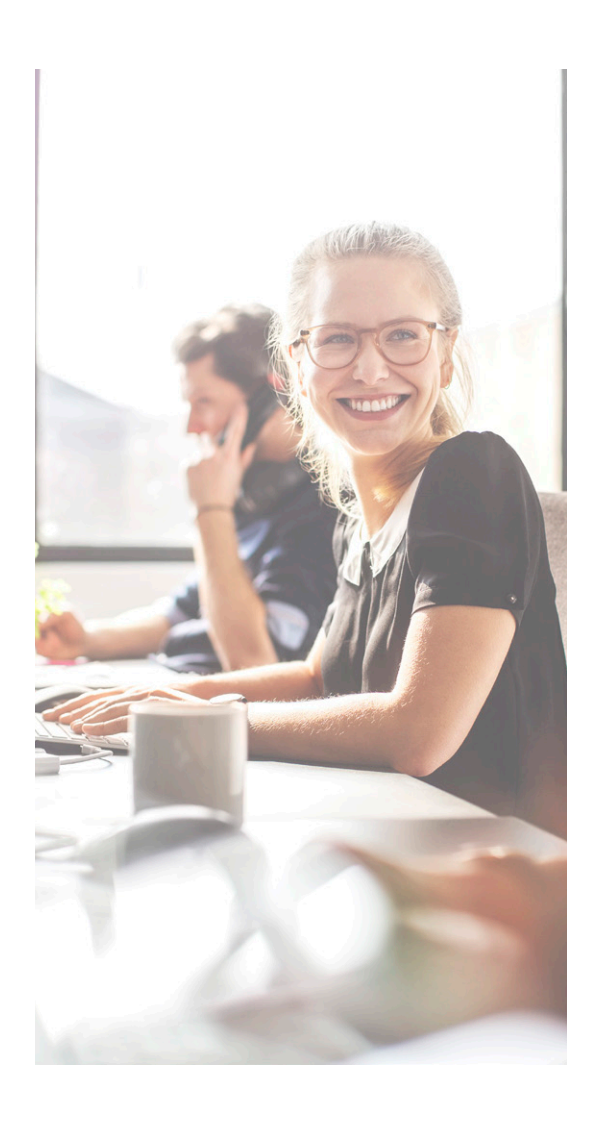

## Überzeugen Sie sich selbst! Testen Sie FineReader PDF kostenlos

Laden Sie eine Einzelnutzer-Testversion herunter: [ABBYY.com/de/fr-trial](https://pdf.abbyy.com/de/finereader-pdf/trial/?utm_source=asset&utm_medium=pdf&utm_campaign=finereader-as-adobe-alternative&utm_content=de)

oder fordern Sie eine Volumenlizenzierung-Testversion an: [ABBYY.com/de/fr-licensing](https://pdf.abbyy.com/de/licensing/?utm_source=asset&utm_medium=pdf&utm_campaign=finereader-as-adobe-alternative&utm_content=de)

<sup>1</sup> <https://www.pcmag.com/reviews/abbyy-finereader>; [https://www.g2.com/compare/abbyy-finereader-15-vs-adobe-acrobat-dc;](https://www.g2.com/compare/abbyy-finereader-15-vs-adobe-acrobat-dc) [https://www.capterra.co.uk/](https://www.capterra.co.uk/compare/65868/170833/abbyy-finereader/vs/acrobat-reader-dc) [compare/65868/170833/abbyy-finereader/vs/acrobat-reader-dc](https://www.capterra.co.uk/compare/65868/170833/abbyy-finereader/vs/acrobat-reader-dc); [https://www.g2.com/products/abbyy-finereader-15/reviews](https://www.g2.com/products/abbyy-finereader-15/reviews )

# Über ABBYY FineReader PDF

ABBYY FineReader PDF ist ein vielseitiges PDF-Tool, mit dem Informationsexperten effizient Dokumente in der digitalen Arbeitsumgebung verwalten können. Es basiert auf der KI-gestützten OCR-Technologie von ABBYY und erleichtert damit das Digitalisieren, Abrufen, Bearbeiten, Schützen, Teilen und gemeinsame Editieren aller Arten von Dokumenten in der modernen Arbeitswelt.

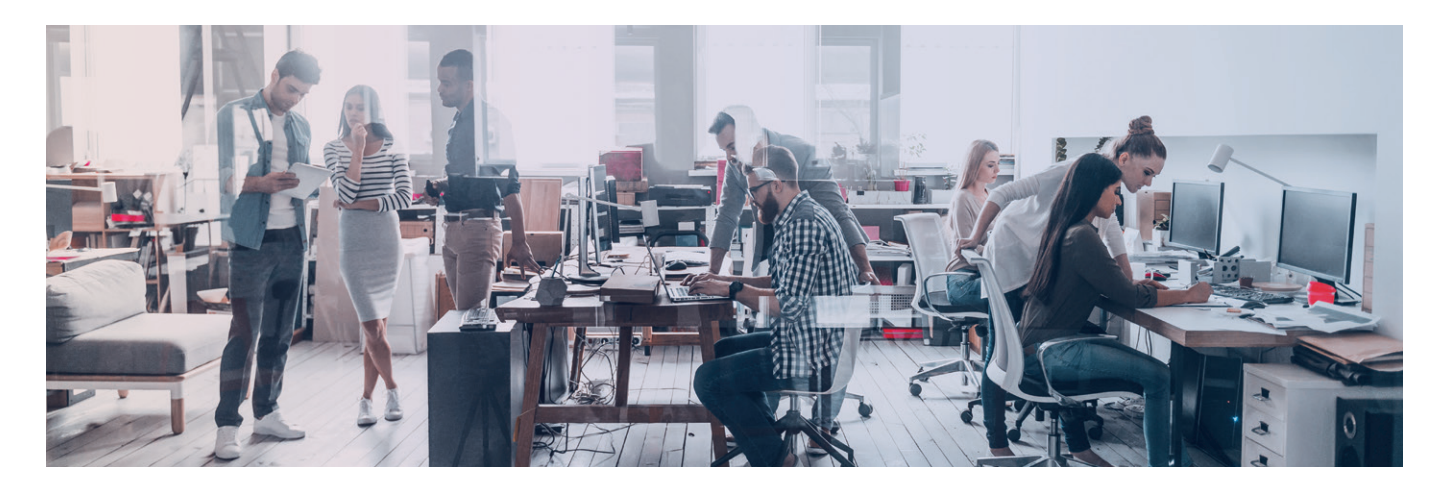

## **FineReader PDF — Verfügbare Optionen**

## **Standard**

PDFs bearbeiten, schützen und kommentieren

PDFs erstellen und konvertieren

Papierdokumente und Scans mit OCR digitalisieren

## **Corporate**

PDFs bearbeiten, schützen und kommentieren

PDFs erstellen und konvertieren

Papierdokumente und Scans mit OCR digitalisieren

Digitalisierungs- und Konvertierungsvorgänge automatisieren 5.000 Seiten/ Monat, 2 Prozessorkerne

Dokumente in unterschiedlichen Dateiformaten vergleichen

## FÜR EINZELPERSONEN FÜR ORGANISATIONEN FÜR ORGANISATIONEN

## Volumenlizenzen

Wählen Sie zwischen der Standard- und Corporate-Version sowie zahlreichen Lizenzoptionen, um Ihre Mitarbeiter mit einem PDF-Tool auszustatten.

Profitieren Sie von gestaffelten Mengenrabatten, Netzwerkbereitstellung und einfachem Lizenzmanagement.

# **Funktionsvergleich FineReader PDF für Windows vs. Acrobat Pro DC**

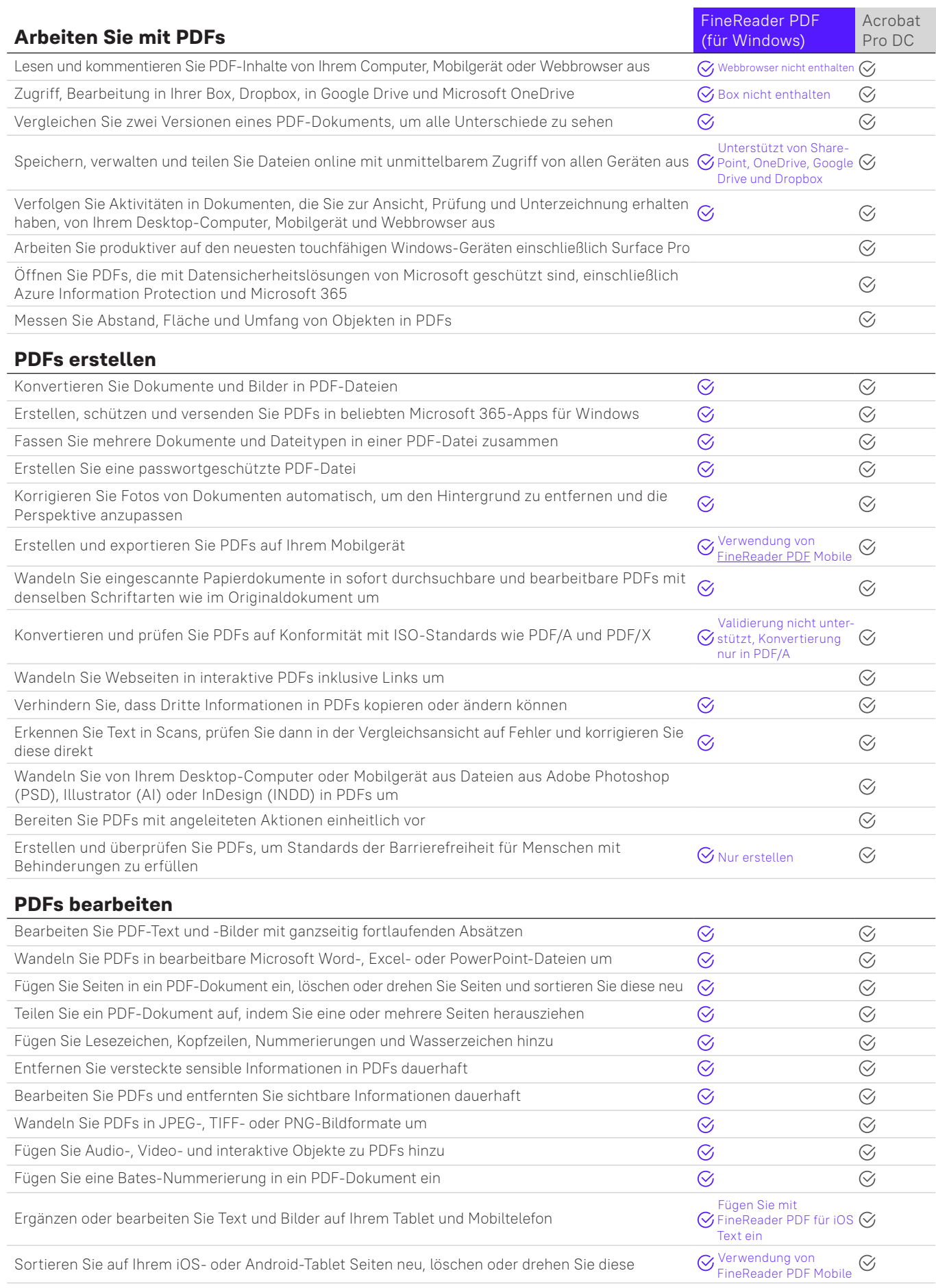

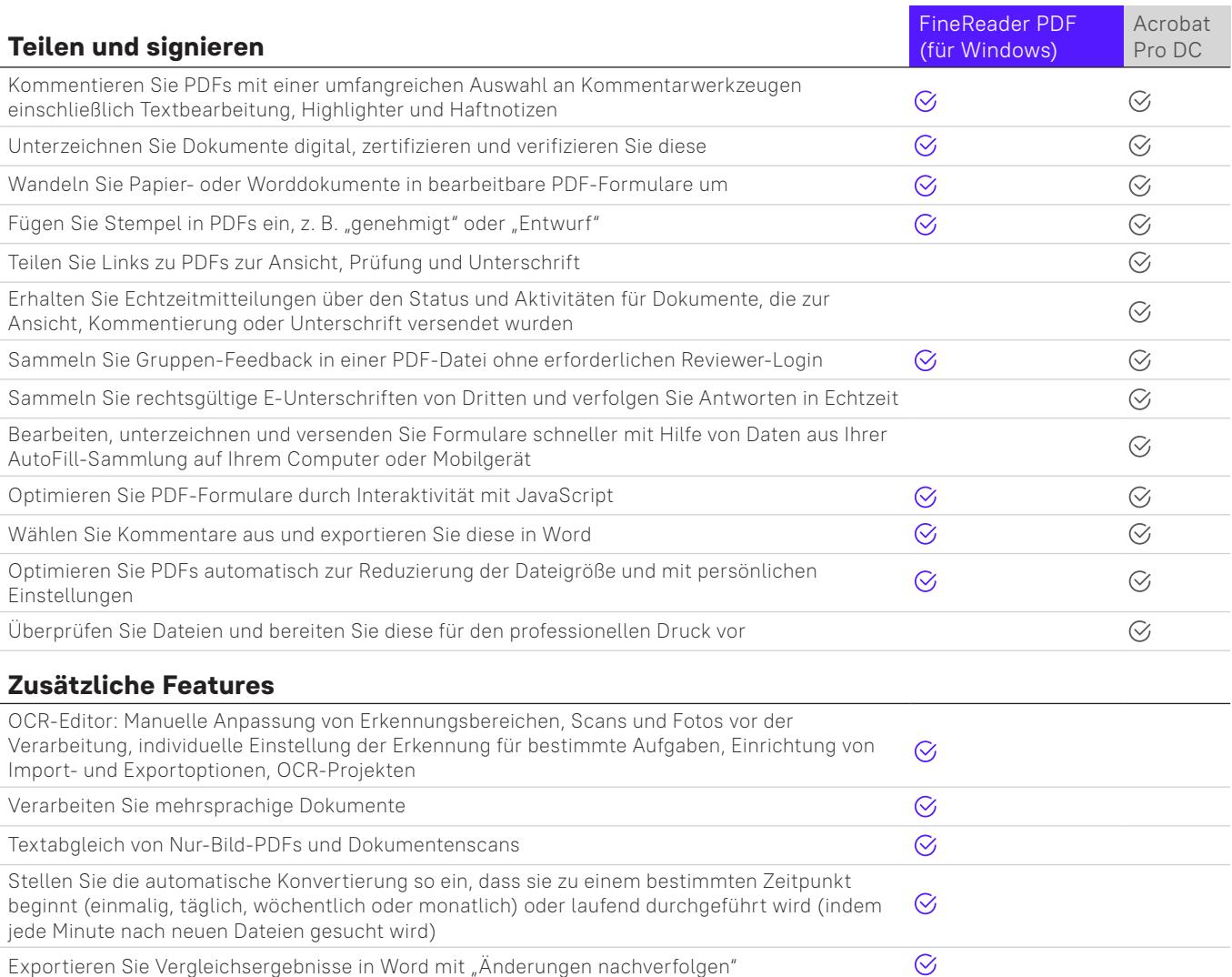

Erstellen von PDF aus dem SVG-Format

Folgende Informationen entsprechen unseren Tests vom März 2022 und den öffentlich verfügbaren Informationen unter [https://www.adobe.com/acrobat/pricing/](https://www.adobe.com/acrobat/pricing/compare-versions.html) [compare-versions.html.](https://www.adobe.com/acrobat/pricing/compare-versions.html) Vollständige Liste für FineReader unter https://pdf.abbyy.com/media/2446/brochure-finereaderpdf-full-feature-list-en.pdf. Produkte im Vergleich: FineReader PDF 16 für Windows (Corporate Edition), FineReader PDF für iOS, FineReader PDF für Android und Adobe Acrobat Pro DC für Microsoft Windows 7, 8, 10 oder Mac OS X v 10.9, v 10.0.

Hinweis: Diese Beispiele dienen nur Präsentationszwecken und sollten nicht zu anderen Zwecken herangezogen werden. Diese Aussagen stellen keine Garantien hinsichtlich zukünftiger Leistungen dar und sind mit der gebotenen Vorsicht zur Kenntnis zu nehmen. Weder dieser Bericht noch einzelne, darin enthaltene Informationen bilden die Grundlage eines Vertrags oder Engagements. Dieser Bericht stellt keine Beratung für Anleger oder potenzielle Anleger dar und berücksichtigt weder die Anlageziele noch die finanzielle Situation oder die Bedürfnisse eines bestimmten Anlegers. Die Unternehmen der ABBYY Group haben diesen Bericht auf der Grundlage der ihnen zur Verfügung stehenden Informationen verfasst, darunter Informationen aus öffentlichen Quellen, die nicht unabhängig verifiziert wurden. Wir lehnen jede vertragliche oder stillschweigende Haftung für in dieser Publikation enthaltene Informationen, Meinungen oder Schlussfolgerungen in Bezug auf ihre Angemessenheit, Genauigkeit, Korrektheit, Vollständigkeit oder Zuverlässigkeit ab. Alle Aussagen gelten nur zum Redaktionszeitpunkt.

### **Über ABBYY**

ABBYY treibt die intelligente Automatisierung voran. Mit unseren Lösungen zur PDFund Dokumentenkonvertierung erhalten Mitarbeiter die transformativen digitalen Fähigkeiten, um den Dokumenten-Workflow reibungslos zu handhaben und mehr Wert aus Geschäftsinhalten zu schöpfen.

 $\mathcal{O}$ 

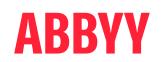

Weitere Informationen über FineReader PDF finden Sie unter [https://pdf.abbyy.com/de](https://pdf.abbyy.com/de/?utm_source=asset&utm_medium=pdf&utm_campaign=finereader-as-adobe-alternative&utm_content=de) oder wenden Sie sich an unsere weltweiten Niederlassungen: [www.abbyy.com/de/contacts](https://www.abbyy.com/de/company/contact-us/?utm_source=asset&utm_medium=pdf&utm_campaign=finereader-as-adobe-alternative&utm_content=de)

© 2023 ABBYY Europe GmbH. ABBYY FineReader © 2023 ABBYY Development Inc.<br>ABBYY, FineReader und FineReader sind entweder registrierte Warenzeichen oder Warenzeichen von ABBYY Development Inc., Logo(s) oder Produktname(n) de und sie können nicht ohne vorherige schriftliche Zustimmung ihrer jeweiligen Eigentümer verwendet werden. Alle anderen Marken sind das alleinige Eigentum ihrer jeweiligen Inhaber. #14918